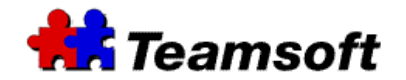

#### **TeamAgenda® 5.0 Version Notes**

- 1. Installation
- 2. System Requirements
- 3. Conversion
- 4. **TeamAgenda**®
- 5. TA-Server
- 6. WebAgenda/Mobile/iPhone
- 7. iTeamAgenda
- 8. TeamRepair
- 9. TeamNotify
- 10. Components Currently Not Available
- 11. Contact Information

### **1. Installation**

- Installation programs for **TeamAgenda**® and TA-Server no longer require license numbers.
- **TeamAgenda**® and TA-Server are initially installed in demo versions and will be converted to production versions once licenses are purchased and entered in TA-Server in multi-user environment or in TeamAgenda for standalone usage.

### **2. System Requirements**

- **TeamAgenda**® team scheduling software runs on any Macintosh (Mac OS 10.4, 10.5) or Windows (2000, XP, Vista, 7) personal computer or server.
- We recommend at least 500MB of memory for client software (preferably 1 GB) and 2 GB of memory for servers.

### **3. Conversion**

- STS to 5.0 database conversion instructions are available at www.teamsoft.com/support/conversion5.html .
- TA-Server 4.1 to 5.0 database conversion is NOT required.

### **4. TeamAgenda®**

- New 30 day trial period count down.
- The Single User version requires an activation key to convert from demo to production.
	- Select "Register..." from the Help menu and "About TeamAgenda".
	- Fill out the information in the form and you will be walked through the payment process.
	- Once the payment process is completed you will receive your license key via email.
- The Multi-user version requires licenses to be entered only for the TA-Server. TeamAgenda Clients do not require a license but require to be connected to a valid TA-Server.
- Modifications and notifications appear in real time.
- English and French Help available for **TeamAgenda**®.

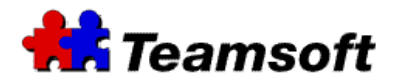

### **5. TeamAgenda Server**

- Standard license format for all versions of TeamAgenda 5.x
- As of now, the database can be transferred from one operating environment to another (Windows to Mac and Mac to Windows).
- Backup functionality is now available in automatic (daily) and manual modes.

### **6. WebAgenda/Mobile/iPhone**

- Includes Web, Mobile (PDA devices) and iPhone connectivity.
- The WebAgenda/Mobile/iPhone module runs by default on the same computer as TA-Server. To change this (if the WebServer is on a different computer than TA-Server), the "ServerIP" field on the configuration file "TACgi.ini" must be changed to the IP address of the computer running TA-Server.
- New user-friendly interface for the desktop version of WebAgenda.

### **7. iTeamAgenda**

Help you to organize your Calendar, To Do and Contacts through iPhone or iPod Touch.

- iTeamAgenda is free and gives access to read your information;
- iTeamAgenda Pro gives you access to read and write information to your own agenda and the agendas of your colleges.
- iTeamAgenda Personal gives you access to read and write your personal information.
- iTeamAgenda Contacts gives you read and write access to the address book of your agenda.
- iTeamAgenda ToDo gives you read and write access to your To-Do list. Additional applications are also available, such as:
- iTeamAgenda Blood Pressure helps you to manage your blood pressure;
- iTeamAgenda Weight helps you to manage your weight;
- iTeamAgenda Diabetes helps you to manage your diabetes;
- iTeamAgenda Sleep Tracker

All these application are available through iTunes.

### **8. TeamAgenda fo iPad**

Help you to organize your Calendar, To Do and Contacts via your iPad.

- TeamAgenda Lite is free and gives you read access to your Contacts, Agenda and To-Do.
- TeamAgenda Personal Lite is free and gives you read access to your agenda.
- Contact Lite for TeamAgenda is free and gives you read access to your contacts.
- ToDo Lite for TeamAgenda is free and gives you read access to your To-Do.
- TeamAgenda for iPad gives you read and write access to your Contacts, Agenda and To-Do.
- TeamAgenda for iPad gives you read and write access to your own agenda and the agendas of your colleges.
- TeamAgenda Personal gives you read and write access to your agenda.
- Contact for TeamAgenda gives you read and write access to your contacts.
- ToDo for TeamAgenda gives you read and write access to your To-Do. All these application are available through iTunes.

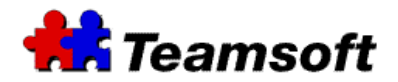

## **9. TeamRepair**

- No longer a separate module but is now integrated in the **TeamAgenda®** Help menu.

# **10. TeamNotify**

- No longer a separate module but is now integrated in **TeamAgenda®.**

# **11. Components Currently Not Available**

- TA-Server as windows-service. You can use the utilities from Microsoft to make TA-Server work as a service. You can read the instructions at http://support.microsoft.com/kb/137890/en-us and http://support.microsoft.com/kb/152460
- Outlook synchronization A new version of Outlook synchronization is under development. However, for those wishing to use the previous version in TeamAgenda, hold the "Alt" key for Windows and "Option" key for Mac down while opening the File menu and select the Synchronize option. It should be noted that this version may duplicate certain commitments.
- Help. Swedish, German and Japanese versions are currently being developed.

## **12. Contact Information**

Do not hesitate to contact us with any comments, suggestions on any Teamsoft product at information@teamsoft.com

If you are experiencing any problem with our products please visit the support section of our web-site at http://teamsoft.com/customer\_support.php

You can get additional information about our contacts at

http://teamsoft.com/contact.html

Or visit us at http://www.teamsoft.com